## ONGUSAHA\_BRCA1\_TARGETS\_UP

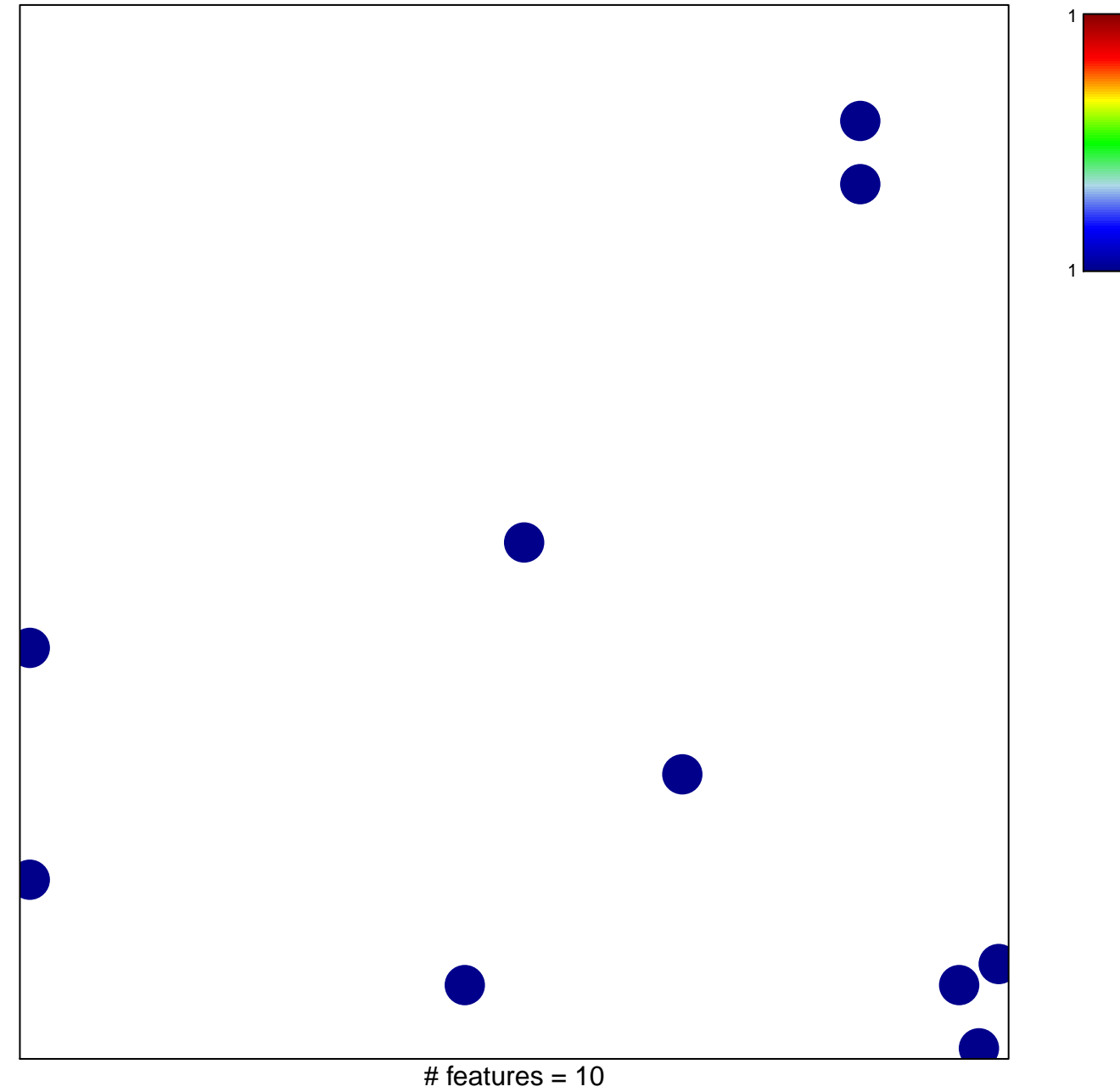

chi-square  $p = 0.83$ 

## **ONGUSAHA\_BRCA1\_TARGETS\_UP**

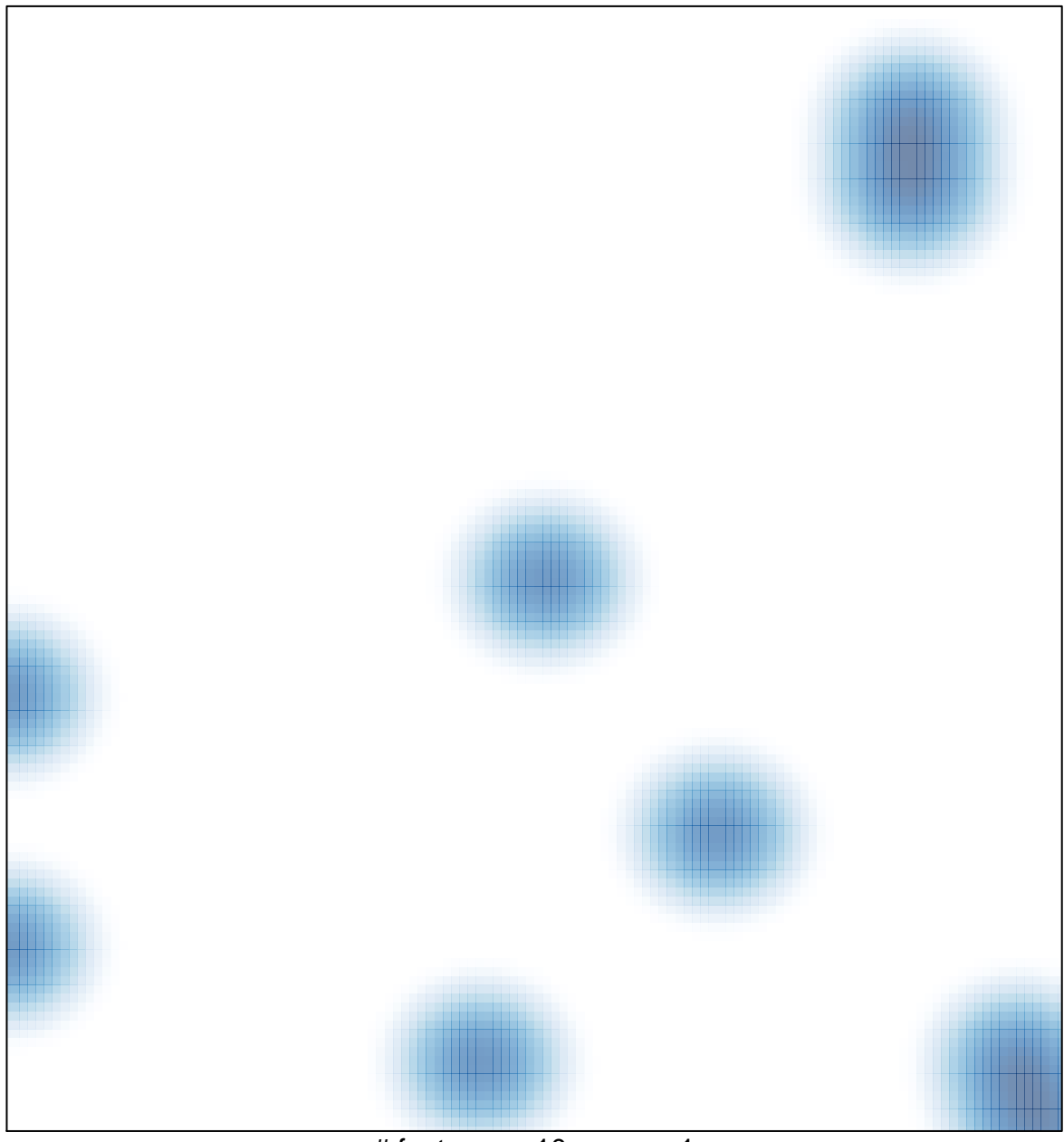

# features =  $10$ , max =  $1$